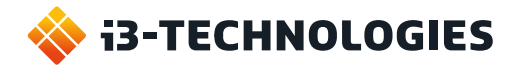

# **Mit einem Klick präsentieren.**

Teilen Sie Ihre Inhalte drahtlos von jedem Gerät aus, ohne Software zu installieren. Schließen Sie den Sender einfach an Ihr Gerät an, drücken Sie die Taste "Präsentieren" und los geht's.

Unsere Lösung funktioniert auf i3TOUCH Displays und Displays anderer Hersteller. Obwohl die Implementierung unterschiedlich ist, bleibt die Benutzerfreundlichkeit gleich.

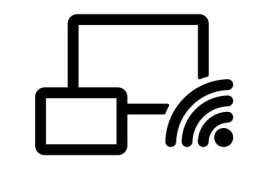

**i3ALLSYNC** 

### **Was benötigen Sie also?**

#### **Ich habe ein i3TOUCH Display und ich möchte mit einem Klick auf eine Schaltfläche teilen.**

Sie benötigen nur den i3ALLSYNCTransmitter, entweder als HDMI/USB- oder USB-C-Version, je nachdem was am besten zu Ihrem aktuellen Hardware passt. In i3TOUCH-Displays ist die i3ALLSYNC-Software integriert, sodass Sie keinen Receiver benötigen.

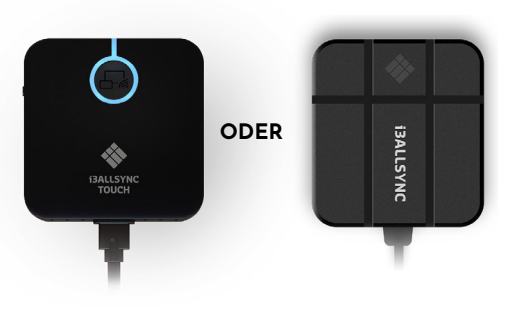

**USB C TRANSMITTER**

**HDMI/USB TRANSMITTER**

#### **Ich habe kein i3TOUCH Display und ich möchte mit einem Klick auf eine Schaltfläche teilen.**

Sie benötigen den i3ALLSYNC-Transmitter, entweder in der HDMI / USB-Version oder als USBC-Version. Je nachdem welche Version zu Ihrer aktuellen Hardware passt. Sowohl HMDI als auch USB-C können gleichzeitig auf demselben Display verwendet werden. Für die Kommunikation mit Ihrem Touch-Display benötigen Sie ebenfalls den i3ALLSYNC-Receiver.

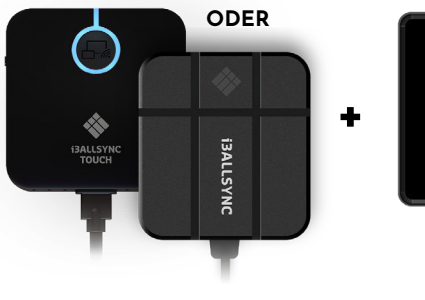

**USB C or HDMI/USB TRANSMITTER**

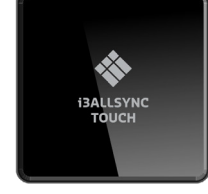

**RECEIVER**

#### **Ich habe ein i3TOUCH Display und ich möchte keine zusätzliche Hardware kaufen.**

Sie benötigen nur die i3ALLSYNC Transmitter App. Auf den i3TOUCH Displays ist die i3ALLSYNC-Software bereits vorinstalliert, sodass Sie keinen zusätzlichen Receiver benötigen. Kompatibel mit Windows, Mac OS, iOS und Android.

#### **Ich habe kein i3TOUCH Display und ich möchte meinen Bildschirm mit mehrstufiger Software teilen.**

Sie benötigen den i3ALLSYNC-Receiver und die i3ALLSYNC-Transmitter App. Kompatibel mit Windows, Mac OS, iOS und Android.

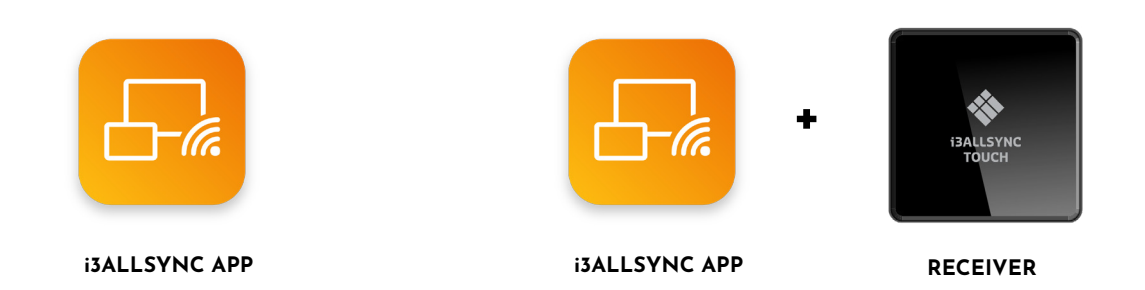

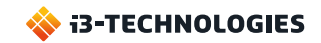

## **i3ALLSYNC TRANSMITTER**

**i3ALLSYNC TOUCH HDMI/USB oder USB-C**

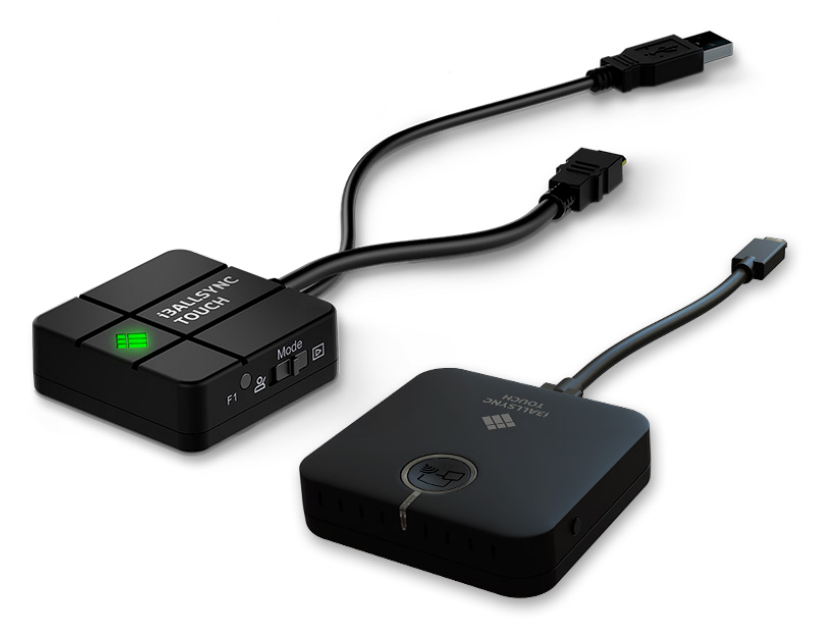

#### **i3ALLSYNC TRANSMITTER**

Teilen Sie Ihren Bildschirm drahtlos von jedem Gerät aus mit unserem i3ALLSYNCTransmitter. Starten Sie die Freigabe auf Knopfdruck ohne Installation. So einfach ist das! Sie benötigen lediglich die drahtlose Präsentations-App i3ALLSYNC auf Ihrem Display, diese ist auf i3TOUCH P11, P12, E10r, EX, PX, ES und i3HUDDLE, i3SIXTY bereits installiert. Schließen Sie den Transmitter an Ihren Laptop (oder ein anderes geeignetes Gerät) an. Drücken Sie die Taste, um Ihren Bildschirm freizugeben. Einfach, schnell und effektiv.

#### **Arbeitet mit**

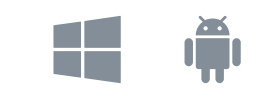

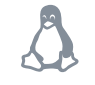

Der i3ALLSYNC-Hardware-Transmitter ist betriebssystemunabhängig. Touchback ist nur unter Windows und MacOS (als Transmitter) verfügbar. Stellen Sie sicher, dass Ihr Gerät die Touch-Funktionalität unterstützt.

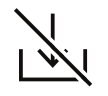

**Kein Software erforderlich** Sie müssen die i3ALLSYNC Software nicht auf Ihrem Laptop installieren.

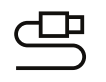

#### **Plug & play**

Schließen Sie den Transmitter an Ihren Laptop (oder ein anderes kompatibles Gerät) an und drücken Sie die Taste, um den Bildschirm freizugeben.

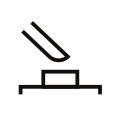

**Benutzerfreundlich** Teilen Sie Ihren Bildschirm mit nur einem Knopfdruck.

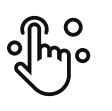

**Touch back** Steuern Sie Ihren Computer vom Bildschirm aus ohne Fernbedienung.

**Hybridlösungen** Beide Transmitter, HDMI und USB-C, können gleichzeitig auf einem Display verwendet werden.

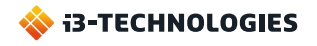

**i3ALLSYNC**

#### **Spezifikationen**

#### **PRODUKTINFORMATIONEN**

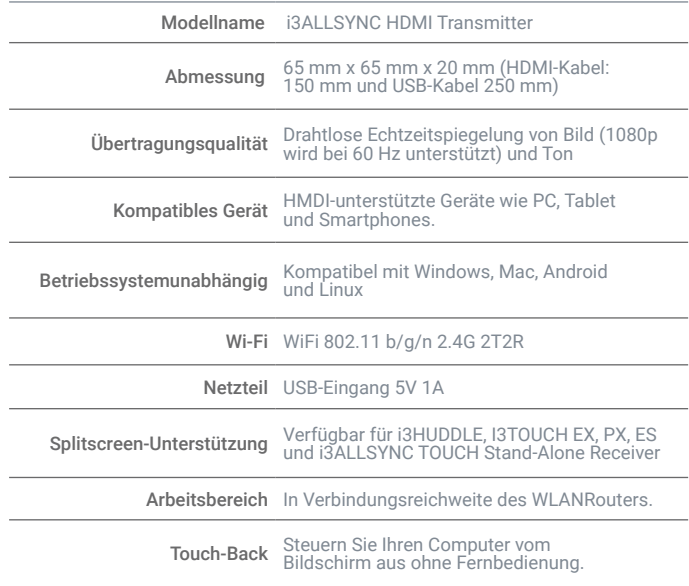

### **PRODUKTINFORMATIONEN**

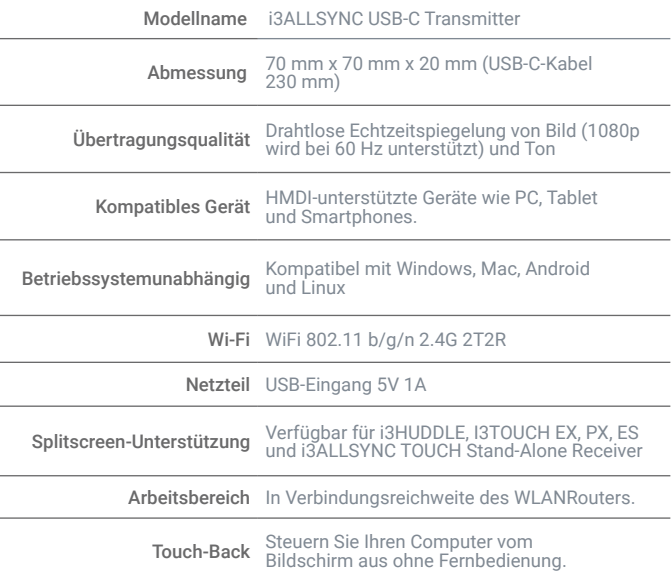

#### **SCHIEBESCHALTER**

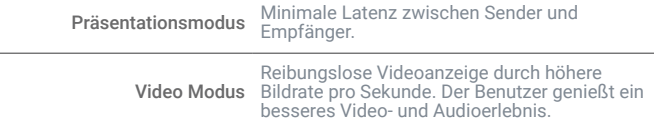

**SCHIEBESCHALTER**

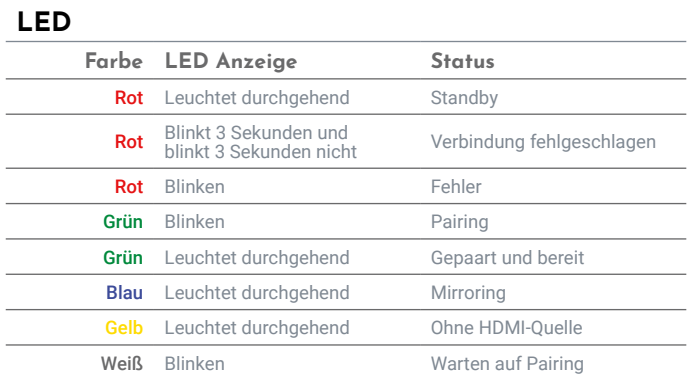

Präsentationsmodus Minimale Latenz zwischen Sender und Empfänger.

Reibungslose Videoanzeige durch höhere<br>Vi**deo Modus** Bildrate pro Sekunde. Der Benutzer genießt ein<br>besseres Video- und Audioerlebnis.

#### **PAKET INHALT**

 $\overline{\phantom{a}}$ 

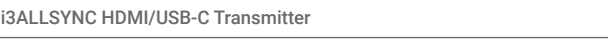

Bedienungsanleitung

#### **ENVIRONMENTAL CONDITIONS**

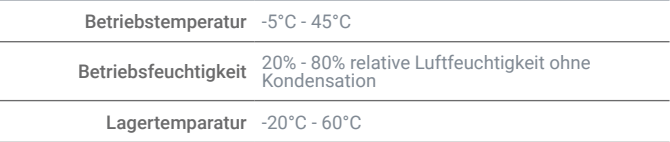

#### **ZERTIFIZIERUNG**

CE & FCC

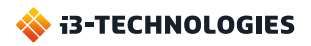

### **i3ALLSYNC Drahtlose Präsentations-App i3ALLSYNC APP**

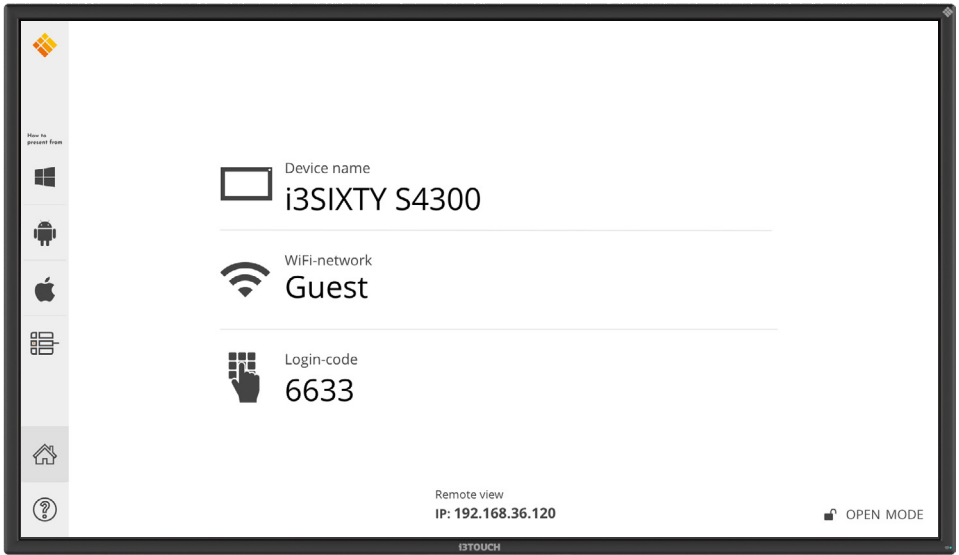

Gehen Sie in Ihren Besprechungsraum und beginnen Sie Ihre Präsentation, ohne Zeit mit der Suche nach dem richtigen Kabel, der richtigen Auflösung oder dem richtigen Treiber zu verlieren. Teilen Sie Ihre Inhalte drahtlos von jedem Gerät, von dem Sie präsentieren möchten, und steuern Sie Ihr Gerät über den Bildschirm ohne Fernbedienung.

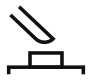

#### **Benutzerfreundlich**

Teilnehmer können ihren Bildschirm mit nur einem Klick freigeben.

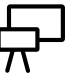

**Vorinstalliert** Vorinstalliert auf allen neuesten i3TOUCH, i3HUDDLE & i3SIXTY-Geräten.

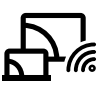

#### **Drahtlose Freigabe**

Teilen Sie Ihre Inhalte drahtlos von jedem Gerät (Windows, Android, MacOS und iOS)

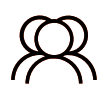

#### **Mehrere Zuschauer**

Bis zu 64 Benutzer können gleichzeitig die Präsentation auf ihren Geräten verfolgen.

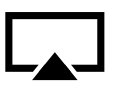

**Airplay-Integration** Integration von Airplay für iOS & MacO<sub>S</sub>.

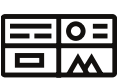

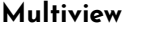

Teilen Sie Inhalte von bis zu 4 Geräten gleichzeitig. Verfügbar auf unterstützenden Geräten.

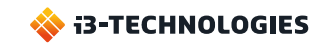

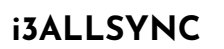

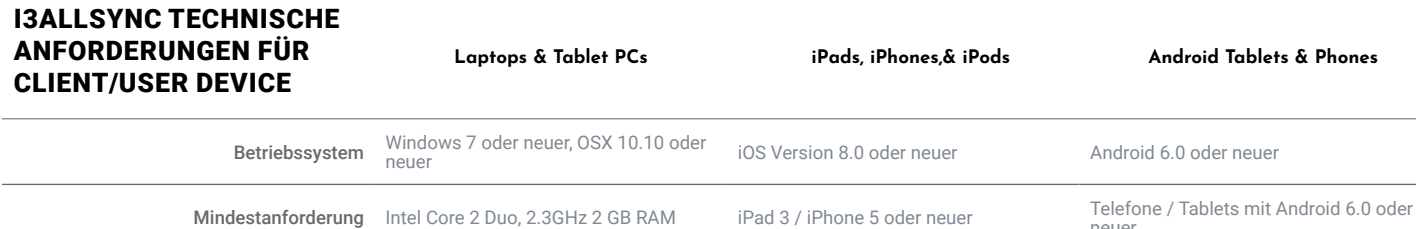

#### i3ALLSYNC SHARE NETWORK-ANFORDERUNGEN

```
Netzwerk- und Internetzugang
```
Wenn I3ALLSYNC im vorhandenen Netzwerk bereitgestellt wird, benötigen der Host-PC und die Clients eine drahtgebundene oder<br>drahtlose Netzwerkverbindung mit einer Mindestbandbreite von 20 Mbit / s. Erhöhen Sie beim Ausführe

neuer

#### i3ALLSYNC-SPEZIFIKATIONEN

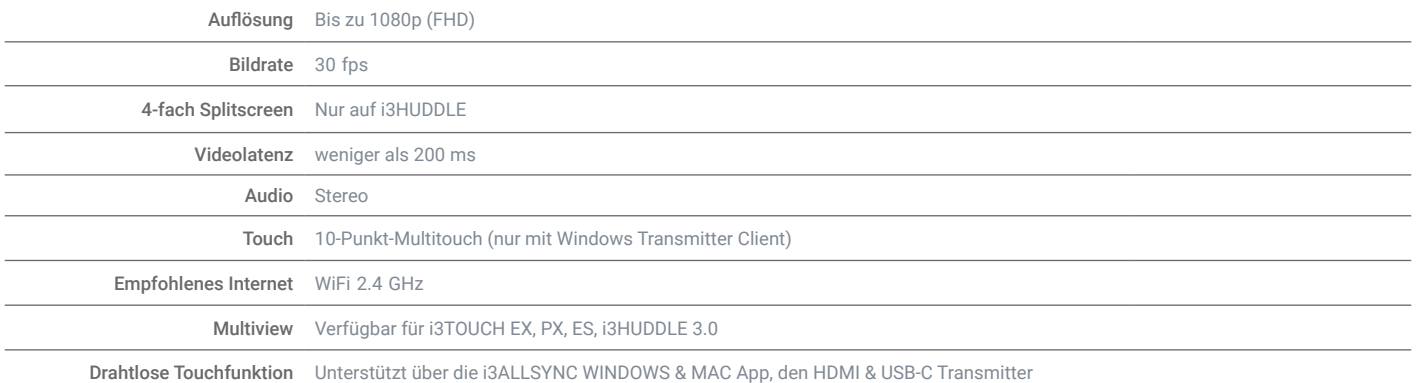

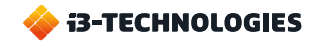

i3ALLSYNC bietet ein breites Angebot an Übertragungsprotokollen für die drahtlose Übertragung von Inhalten von Ihren Geräten an das i3TOUCH-Display. Drahtlose Übertragung entwickelt sich schnell zu einer akzeptablen Alternative zu kabelgebundenen Verbindungen und bietet eine ganze Reihe zusätzlicher Vorteile. Auch wenn diese drahtlosen Lösungen ständig verbessert werden, bleiben die Technologien, die zu ihrer Ermöglichung verwendet werden, komplex, und es gibt viele Überlegungen, die für eine gut funktionierende Installation zu beachten sind.

#### **ÜBERTRAGUNGSPROTOKOLLE VON DRITTANBIETERN**

Einige der von i3ALLSYNC angebotenen Protokolle sind Closed Source und daher ist keine detaillierte Dokumentation verfügbar. (z. B. Airplay, Google Cast, Miracast, …) Dennoch bietet i3- Technologies eine funktionierende Implementierung für diese Protokolle an, um die Zugänglichkeit und Kompatibilität Ihres i3TOUCH-Displays zu verbessern. Bitte beachten Sie, dass diese Implementierungen im Funktionsumfang vom Angebot des Originalherstellers abweichen können, insbesondere im Vergleich zu hardwareunterstützten Implementierungen. (z. B. AppleTV, Google Chromecast, …)

Die Komplexität wird durch kontinuierliche Änderungen erhöht, die an diesen Protokollen von ihren jeweiligen Betreibern vorgenommen werden. (Apple, Google, …) Folglich können die von i3ALLSYNC bereitgestellten Spiegelungsfunktionen von Drittanbietern für einige Zeiträume nicht optimal funktionieren. i3-Technologies führt regelmäßig Updates durch, um eine bestmögliche Kompatibilität zu gewährleisten.

#### **EINFLUSS DER NETZWERKINFRASTRUKTUR**

Es versteht sich von selbst, dass eine gut funktionierende Netzwerkinfrastruktur die Grundlage jeder drahtlosen Übertragungslösung ist. Faktoren wie Bandbreite, Latenz, Paketverlustrate usw. spielen eine Schlüsselrolle für die korrekte Funktionalität von i3ALLSYNC. Darüber hinaus wirken sich bestimmte Netzwerkkonfigurationen und -komponenten (z. B. Aruba-Router) auf die Qualität und Leistung der vorhandenen drahtlosen Lösung aus.

Unsere Lösungen wurden getestet, um in den meisten Netzwerkkonfigurationen zu funktionieren, aber i3-Technologies übernimmt keine Garantie für die Kompatibilität mit benutzerdefinierten Netzwerkinfrastrukturen.

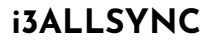

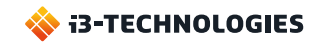

### **i3ALLSYNC STORAGE**

Mit der i3ALLSYNC Storage Box ist Ihre Arbeitsumgebung immer ordentlich und aufgeräumt. Ermöglicht die einfache Lagerung von 4 i3ALLSYNC HDMI oder USB-C Transmittern.

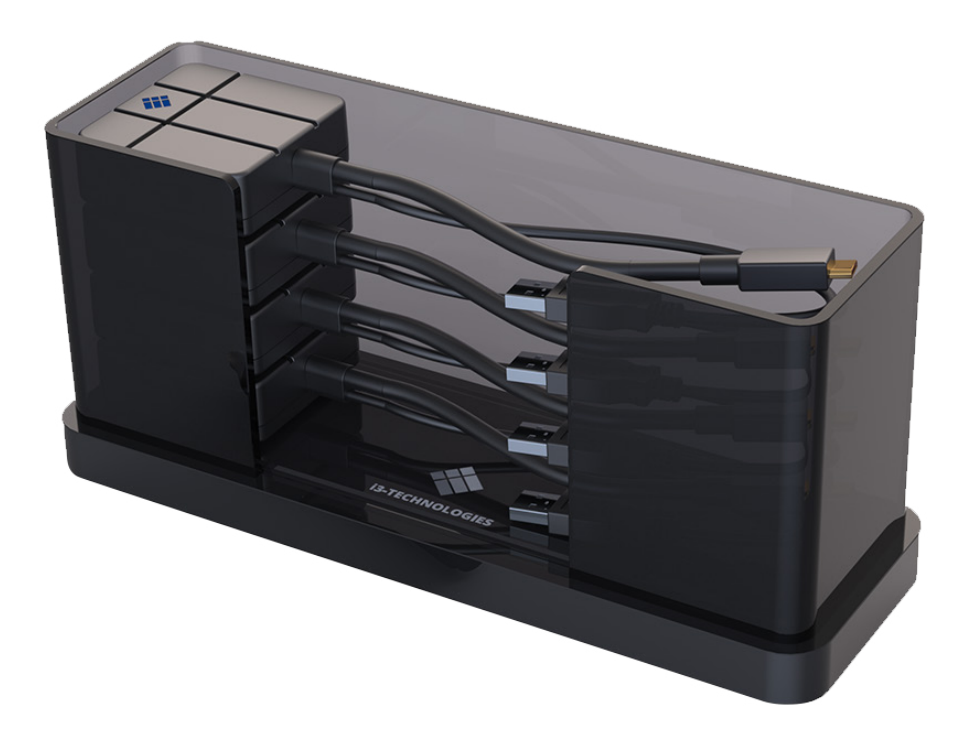

#### ABMESSUNG

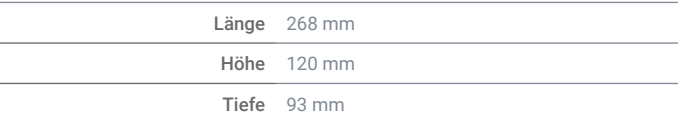

#### **EIGENSCHAFTEN**

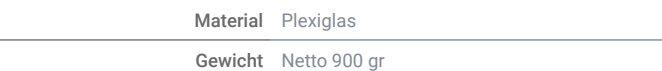

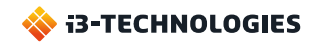